# **Audit Trails**

## Why?

Tell the story of many Binder, Folder, Document, Placeholder, Role, User, and Team activities

### How?

- Select item of interest
- Click "Audit Trail"
- Filter to look for actions on viewer
- Download to CSV to analyze in Excel
- Download in PDF to submit for inspection

## **Common Uses**

- Track monitor and FDA investigator actions during visit
- Locate moved Documents
- Confirm 21 CFR Part 11
  Compliance

| Binde | rs > Leiselle Test | Audit Trail                                                                  | s / 📕 Leiselle Test /                                | 🖻 Study 123                                       | ×                              |  |
|-------|--------------------|------------------------------------------------------------------------------|------------------------------------------------------|---------------------------------------------------|--------------------------------|--|
| CREAT | E NEW - ACTIONS -  |                                                                              |                                                      | Filter by                                         |                                |  |
| Туре  | Name <del>-</del>  | 🛓 Download as CSV 🛿 Download as PDI                                          | Action                                               | Who                                               | When -                         |  |
|       | Dr Bob's CV        | Leiselle Test/Study 123/Practice<br>Fusion EHR Version: 3                    | Document<br>Viewed                                   | Leiselle Clark -<br>leiselle.clark@florencehc.com | 05-Aug-2020 @<br>3:16 PM EDT   |  |
|       | PI - Dr Bob        | Leiselle Test/Study 123/3. Lab<br>Reference Ranges_Sample copy<br>Version: 1 | Document<br>Viewed                                   | Leiselle Clark -<br>leiselle.clark@florencehc.com | 04-Aug-2020 (a)<br>4:01 PM EDT |  |
|       | Sample Study       | Leiselle Test/Study 123/3. Lab                                               | Document                                             | Leiselle Clark -                                  | 04-Aug-2020 @                  |  |
| • •   | Screenshots        | Reference Ranges_Sample copy<br>Version: 1                                   | Signature<br>Requested                               | leiselle.clark@florencehc.com                     | 4:01 PM EDT                    |  |
|       | Study 123          |                                                                              | Sent To: Leiselle (<br>Reason: Acknowle<br>Type: Any | Clark - leiselle.clark@florencehc.com<br>edge     |                                |  |
|       | Test 123           | Leiselle Test/Study 123/3. Lab                                               | Sign By Date: Nor                                    | le<br>Leiselle Clark -                            | 04-Aug-2020 @                  |  |
|       | Test Folder abc    | Reference Ranges_Sample copy<br>Version: 1                                   | Viewed                                               | leiselle.clark@florencehc.com                     | 4:01 PM EDT                    |  |
|       |                    | Leiselle Test/Studv 123/3. Lab                                               | Document                                             | Leiselle Clark -                                  | 04-Aug-2020 @                  |  |

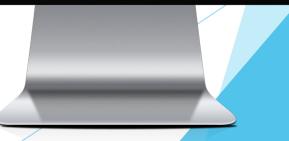

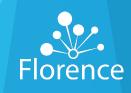

Confidential Florence HC

## Audit Trails

#### Audit Trail

Awesomeness Clinical Research - Implementation, ePrinter, SSO, Custom Work, Doc Migration, and CTMS - DEMO/TEMPLATES/Comprehensive - Implementation Binder Template - 09 MAR 2019

#### 🛓 Download as CSV 🛓 Download as PDF

Awesomeness Clinical Research -Signature Implementation, ePrinter, SSO, Placed on Custom Work, Doc Migration, and Document CTMS -DEMO/TEMPLATES/Comprehensive - Implementation Binder Template -09 MAR 2019 Version: 2 Awesomeness Clinical Research -Document Implementation, ePrinter, SSO, Signed Custom Work, Doc Migration, and CTMS -DEMO/TEMPLATES/Comprehensive - Implementation Binder Template -09 MAR 2019 Version: 2

## Name Who Signed Action Reason: Signed for Certified Copy Document Angela Gill Nelms -

**TNAME** Filter by.

NAME -

 Awesomeness Clinical Research Document
 Angela Gill Nelms 

 Implementation, ePrinter, SSO,
 Downloaded
 angela.nelms@florencehc.com

 Custom Work, Doc Migration, and
 CTMS 

 DEMO/TEMPLATES/Comprehensive

 - Implementation Binder Template

09 MAR 2019 Version: 1

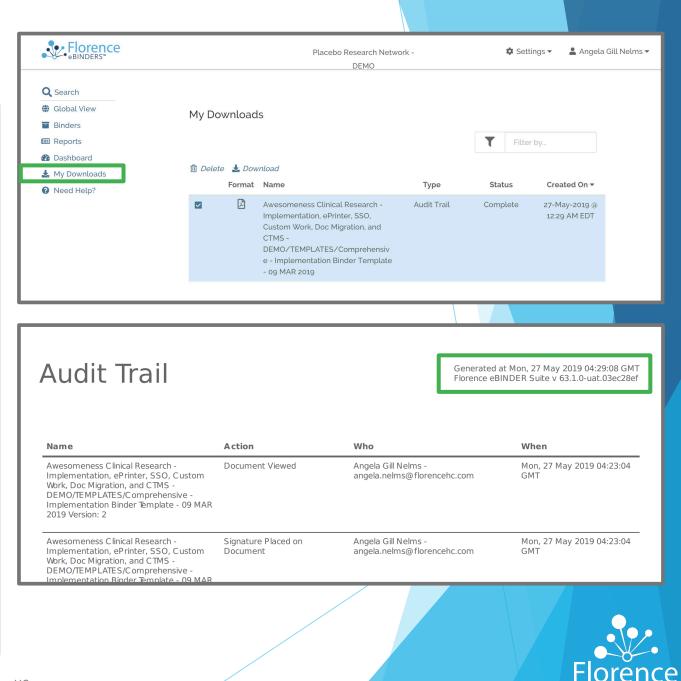

com

27-May-2019 @

12:22 AM EDT

Filter by..